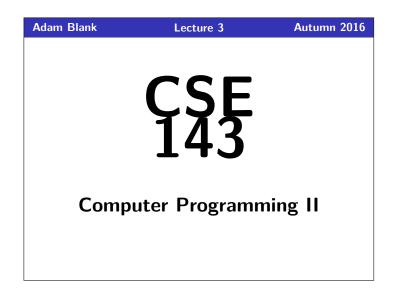

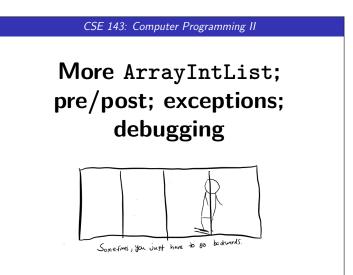

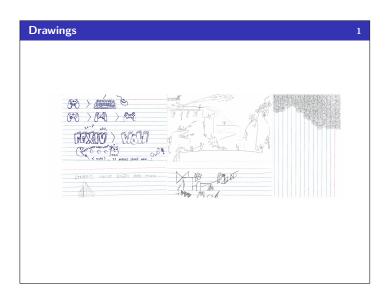

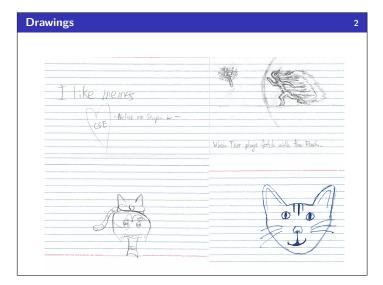

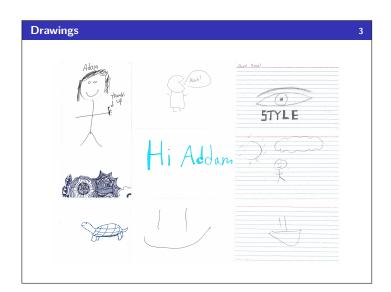

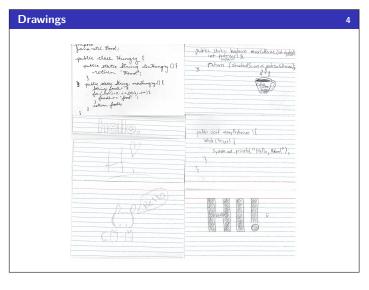

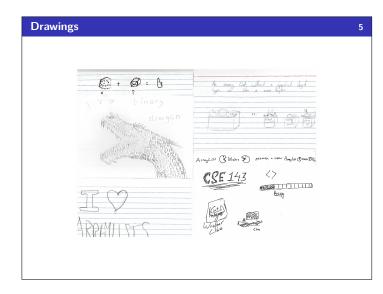

#### **Questions Part 1**

Eclipse is not installing: (1) make sure you are downloading Neon,
 (2) uninstall and reinstall the JDK, (3) come to office hours/IPL

6

8

- Is Viz open source? Not yet, but it will be.
- Integer.toString(i) or i + ""?; either is fine
- You should always use "this" when you can-see the style guidelines
- Can we use Javadoc (e.g., "@params")? Yes.
- Are there any bugs that have shipped in Java. Yes; we'll talk about some later.
- Do I have to put my curly brace on the same line? No, but be consistent.

#### **Questions Part 2**

- What's the difference between primitives and Objects? Primitives are built into Java and handled differently internally. You really don't have to know the difference, but I can explain in depth at office hours.
- Mac or PC? Doesn't matter!
- Use Java 1.8
- How do I do well in this class? Do LOTS of practice-it problems.
- When will we have everything we need for homework? It varies week-by-week. You can almost always start the HW the day it comes out; we may go through more useful things throughout the week, but they shouldn't block you from making progress.

# Questions about stuff we're getting to... List vs. ArrayList

- "this"
- What exactly happens when ArrayList copies the array to get more space?
- How does ArrayList know how many more spaces to put?
- What's wrong with the toString() method?

#### Where Are We Again?

### What Are We Doing...?

We're implementing our own (simpler) version of ArrayList to (a) see how it works, and (b) get experience being the "implementor" of a class.

#### Today's Main Goal: To finish ArrayIntList!

#### Outline

9

- 1 Debugging
- 2 Removing Code Duplication
- 3 Improving Readability!
- 4 Preventing Malicious Behavior
- 5 Re-structuring the Code
- 6 Extras

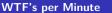

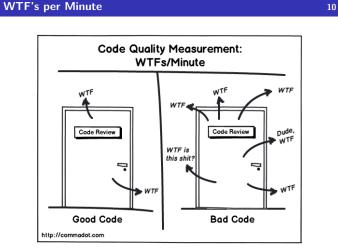

#### Rubber Ducky, You're The One! 11 A Bug? 1 public String toString() { String result = "['; for (int i = 0; i < this.size() - 1; i++) { result += this.elementData[i] + ", ";</pre> 2 3 4 5 3 6 7 result += this.elementData[this.size() - 1]; result += "]"; 8 10 return result; 11 } Rubber Duck Debugging Rubber Duck Debugging is the idea that when your code doesn't work, you talk to an inanimate object about what it does to find the error.

The idea is to verbalize what your code is supposed to do vs. what it is doing. Just saying it out loud helps solve the problem.

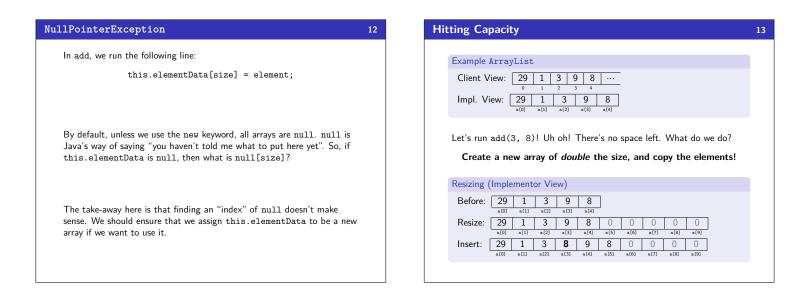

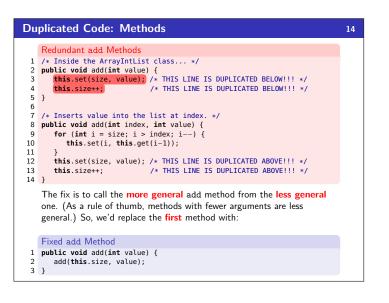

| Du                                              | plicated Code: Constructors                                                                                                    | 15 |
|-------------------------------------------------|----------------------------------------------------------------------------------------------------|----|
|                                                 | <ul><li>We'd like to have two constructors for ArrayIntList:</li><li>One that uses a default size</li><li>One that uses a size given by the user</li></ul>                     |    |
| 1<br>2<br>3<br>4<br>5<br>6<br>7<br>8<br>9<br>10 | <pre>public ArrayIntList() {     this.data = new int[10];     this.size = 0; } public ArrayIntList(int capacity) {     this.data = new int[capacity];     this.size = 0;</pre> |    |
|                                                 | This is a lot of redundant code! How can we fix it?                                                                                                    |    |
|                                                 | Fixed Constructor                                                                                                    |    |
|                                                 | Java allows us to call one constructor from another using this():                                                                                                    |    |
| 1<br>2<br>3                                     | <pre>public ArrayIntList() {     this(10); }</pre>                                                                                                    |    |

#### **Class CONSTANTS**

Looking back at the constructor, what's ugly about it?

- 1 public ArrayIntList() { this(10);
- 2 3 }

The 10 is a "magic constant"; this is really bad style!! We can use:

public static final type name = value

to declare a class constant.

#### So, for instance:

public static final int DEFAULT\_CAPACITY = 10.

#### Class CONSTANT

A class constant is a global, unchangable value in a class. Some examples:

- Math.PI
- Integer.MAX\_VALUE, Integer.MIN\_VALUE
- Color.GREEN

#### **Illegal Arguments** public class Circle { 1 2 int radius; 3 int x, y; 4 . . . 5 public void moveRight(int numberOfUnits) { this.x += numberOfUnits; 6 8 } 9 } Are there any arguments to moveRight that are "invalid"? Yes! We shouldn't allow negative numbers.

The implementor is responsible for (1) telling the user about invalid ways to use methods and (2) preventing a malicious user from getting away with using their methods in an invalid way!

#### Preconditions

18

16

#### Precondition

A  $\ensuremath{\mbox{precondition}}$  is an assertion that something must be true for a method to work correctly. The objective is to tell clients about invalid ways to use your method.

Example Preconditions:

- For moveRight(int numberOfUnits):
- For minElement(int[] array):
- For add(int index, int value):

Preconditions are important, because they explain method behavior to the client, but they aren't enough! The client can still use the method in invalid ways!

## Exceptions Exceptions

An exception is an indication to the programmer that something unexpected has happened. When an exception happens, the program immediately stops running.

To make an exception happen:

- throw new ExceptionType();
- throw new ExceptionType("message");

#### Common Exception Types

ArithmeticException, ArrayIndexOutOfBoundsException, FileNotFoundException, IllegalArgumentException, IllegalStateException, IOException, NoSuchElementException, NullPointerException, RuntimeException,  ${\tt UnsupportedOperationException, IndexOutOfBoundsException}$ 

#### Why Use Exceptions?

20

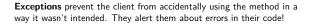

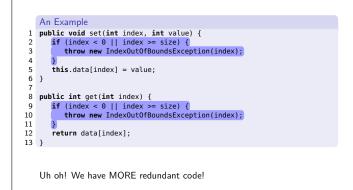

## **Private Methods**

Better set/get

1

3

#### **Private Methods** A private method is a method that only the implementor can use. They are useful to abstract out redundant functionality.

#### private void checkIndex(int index, int max) { if (index < 0 || index > max) { throw new IndexOutOfBoundsException(index);

- } 4 5 } 6 public void set(int index, int value) { 7 checkIndex(index, size - 1);
  this.data[index] = value; 8
- 9 10 }
- 11
- public int get(int index) {
   checkIndex(index, size 1);
   return data[index]; 12 13
- 14 15 }

#### 19

21

17

#### Postconditions

#### Postcondition

A **postcondition** is an assertion that something must be true **after a method has run**. The objective is to tell clients what your method does.

22

Example Postconditions:

- For moveRight(int numberOfUnits):
  - // post: Increases the x coordinate of the
    //
    - by numberUIUr
- For minElement(int[] array):
  - // post: returns the smallest element in array
- For add(int index, int value):
  - / post: Inserts value at index in the ArrayList;
  - / shifts all elements from index to the en
  - forward one index; ensures capacity
  - ArrayList is large enough

Postconditions are important, because they explain method behavior to the client.

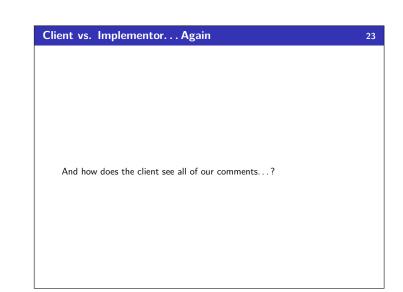

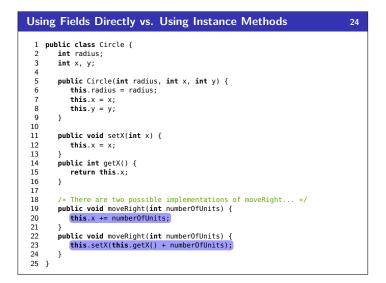

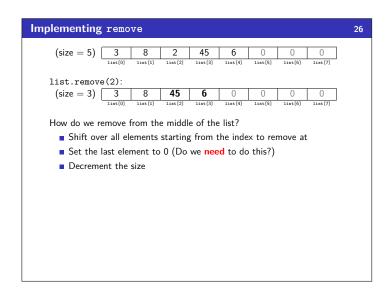

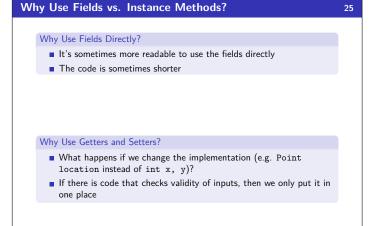